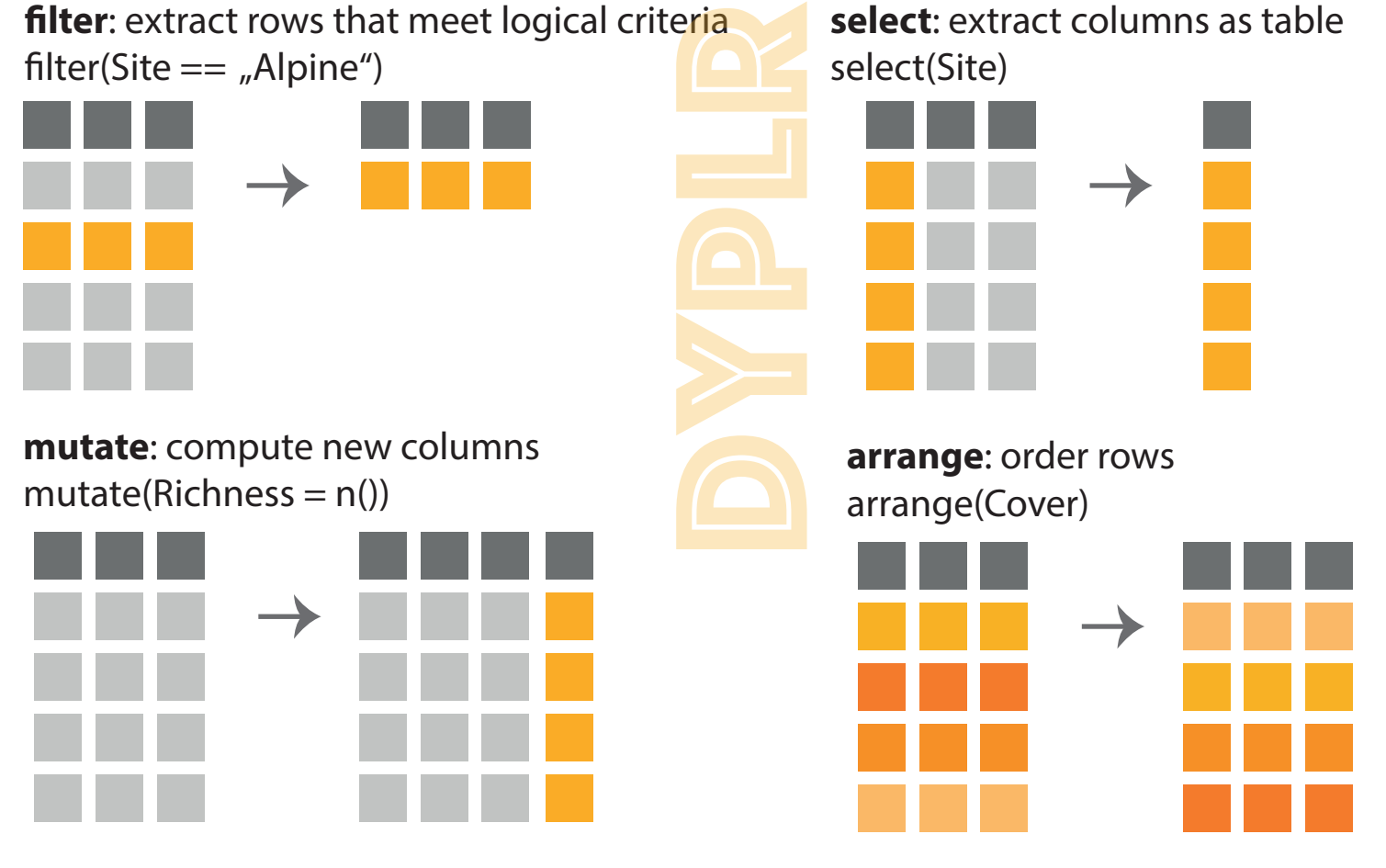

Use **group** by to create a "grouped" copy of a table. Use

**summarise** to compute table of summary.

... group\_by(Site) %>% summarise(meantrait = mean(trait))

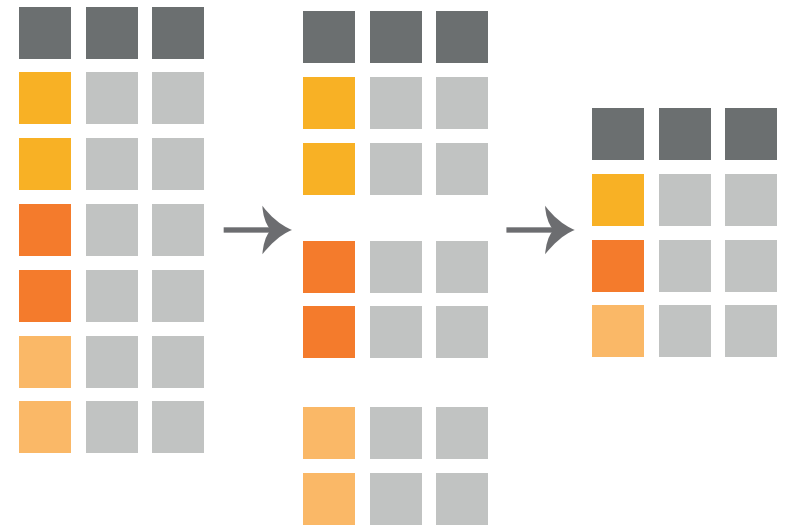

**left** join: combine tables  $left\_join(A, B, by = c("Taxon")$ 

addapted from RStudio Cheat Sheet; rstudio.com/resources/cheatsheets/

addapted from RStudio Cheat Sheet; rstudio.com/resources/cheatsheets/

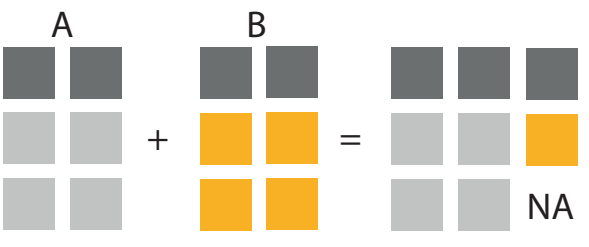

Use **pivot\_longer** and **pivot\_wider** to reorganize the values of a table into a new layout. pivot\_longer(data, cols, names\_to) pivot\_wider(data, key, value)

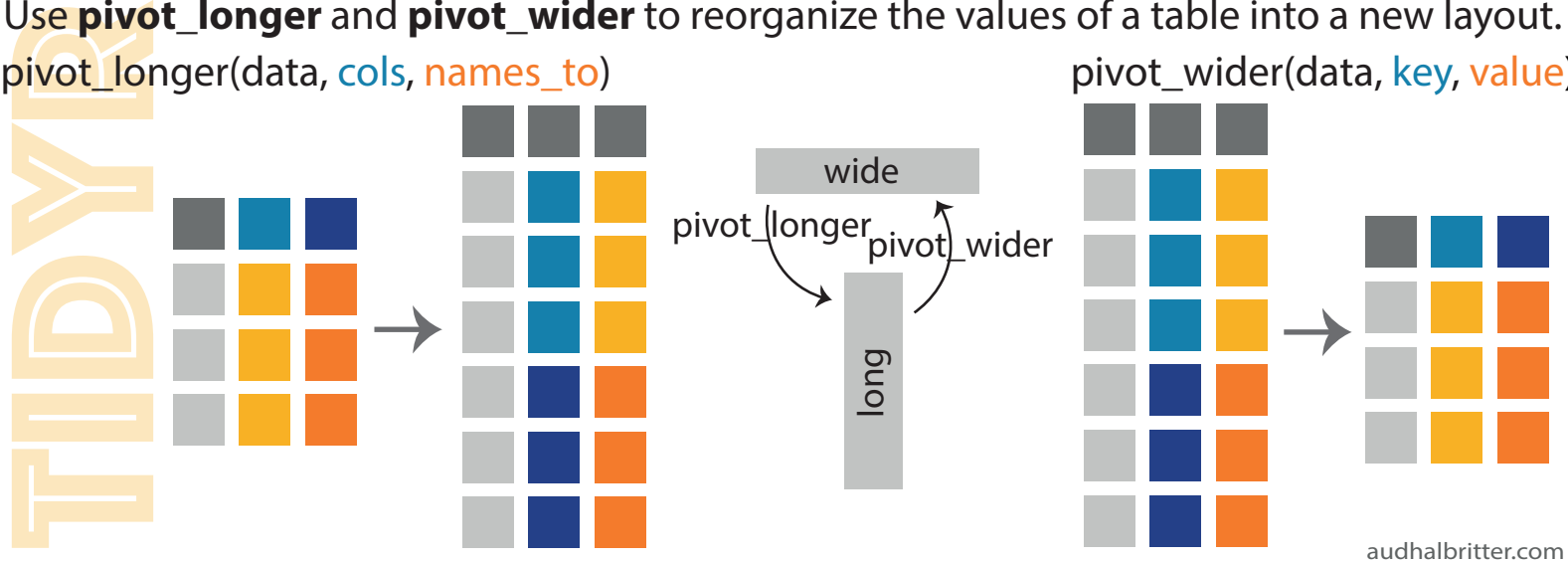